# Basic POOSL tutorial

# **1 Introduction**

This document contains a short introduction to the language POOSL (Parallel Object-Oriented Specification Language) with a simple example written using the POOSL IDE in Eclipse.

# **2 POOSL Overview**

POOSL is based on processes that can communicate through ports. For a port P, there are two communication statements:

- $P$ !  $M(p1, ..., pn)$ : send message M with parameters  $p1, ..., pn$  via port P
- P?  $M(x1, ..., xn)$ : receive message M via port P and store the parameters in variables x1, …, xn.

The ports of processes can be connected using channels. Communication is synchronous, that is, a send statement is blocked until a matching receive statement can be executed via a connecting channel in another process. Similarly, a receive statement is blocked until a matching send statement can be executed on a connecting channel. When a matching statement is available, the send and the receive statement are executed simultaneously.

Processes can be grouped into clusters that allow for hierarchy definition. Clusters may be part of other clusters. In addition to process classes and cluster classes, also data classes can be defined. 

# **3 A producer-consumer example**

Figure 3-1 presents the schematic overview of a producer/consumer example. The components are a Producer of packages, a receiver or Consumer for the packages and a Network.

Producer and Consumer are part of an Application layer. Each component of the Application layer exchanges information through the network. The Producer creates packets that are

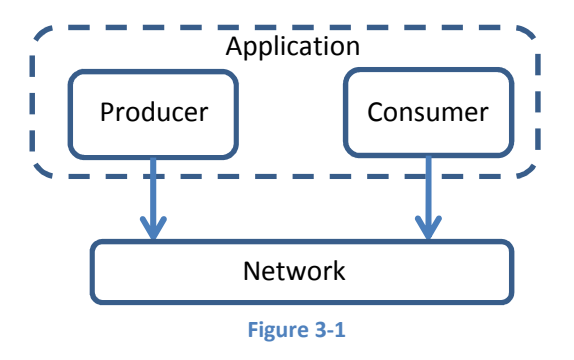

identified by an ID and contain a text. The Consumer just receives packets.

#### **4 Data**

A data object contains its own data and has the possibility to perform operations upon this data. This data is stored in variables that may contain (references to) other data objects. The variables of an object are encapsulated by that object; they are not directly accessible by other objects. They can only be read and modified by the object itself. A data class defines a number of methods that can be used access of change the private data variables.

Besides user-defined data classes, there are a number of so-called primitive data classes, which have been predefined. Examples of primitive data objects are integers (3, 10, 32769), reals ( 2.33), logical values (true, false) and characters ('a', 'b').

#### **4.1 Example**

For our example we created one data class for Packets sent through the network. A Packet object contains an identifier and a text of type Integer and String, respectively. The data object has four methods: two methods to set the internal variables, one to obtain the identifier, and one to print the content of the Packet.

```
data class Packet extends Object 
variables
       Identifier : Integer, 
       Text : String 
methods
        setIdentity(I : Integer) : Packet 
              Identifier := I ; 
              return(self) 
        setMessage(S : String) : Packet 
             Text := S;
              return(self) 
       GetIdentifier() : Integer 
              return(Identifier) 
        printString() : String 
       /* This method succinctly visualises a packet when inspecting it */
              return("[" + Identifier printString + ": " + Text + "]")
```
#### **5 Process**

Processes may contain internal variables; these variables are only accessible by the process itself. Processes do not share data. A process contains a number of methods that can call each other. A process can only call its own methods or methods of data classes. Each process, has an initial method.

#### **5.1 Example**

Our example contains three processes: Network, Producer and Consumer. Each process defines the ports, the messages, the internal variables, and the methods.

The Network waits for a Packet on port In and next immediately sends it on port Out.

```
process class Network() 
ports
        Out, 
        In 
messages
```

```
 In ? Message(Packet), 
        Out ! Message(Packet) 
variables
        p : Packet 
init
        InitialiseNetwork()() 
methods
        InitialiseNetwork()() 
               TransferData()() 
        TransferData()() 
               In ? Message(p) ; 
               Out ! Message(p) ; 
               TransferData()()
```
The Producer generates Packets at constant time intervals. The time interval is given by parameter IdleTime when a Producer instance is created.

```
process class Producer(IdleTime : Integer) 
ports
       Out 
messages
       Out ! Message(Packet) 
variables
       NextIdentifier : Integer 
init
       InitialiseProducer()() 
methods
      SendPackages()() | p : Packet |
              p := new(Packet) setIdentity(NextIdentifier) setMessage("Message with 
number "+ NextIdentifier printString); 
              NextIdentifier := NextIdentifier + 1 ; 
              Out ! Message(p) ; 
             Idle()() InitialiseProducer()() 
              NextIdentifier := 1 ; 
              SendPackages()() 
       Idle()() delay(IdleTime) ; 
              SendPackages()()
```
The Consumer just receives Packets.

```
process class Consumer() 
ports
       In 
messages
       In ? Message(Packet) 
variables
       LastReceivedIdentifier: Integer 
init
        ReceivePacket()() 
methods
      ReceivePacket()() | p : Packet |
              In ? Message(p) ; 
               LastReceivedIdentifier := p GetIdentifier(); 
               ReceivePacket()()
```
## **6 Cluster**

A cluster in POOSL consists of processes and other clusters and behaves as an abstraction of these. 

#### **6.1 Example**

The cluster Application contains instances of Producer and Consumer and two channels: one that connects the Producer and the Out port of the cluster and one that connects the In port and the Consumer. The cluster is instantiated with a parameter for the delay between messages that is passed to the Producer instance.

```
cluster class Application(IdleTime:Integer) 
ports
       In, Out 
instances
       producerInstance : Producer(IdleTime := IdleTime) 
        consumerInstance : Consumer() 
channels
        { producerInstance.Out, Out } 
        { In, consumerInstance.In }
```
## **7 System specification**

The system specification defines the process and cluster instances and their communication channels. The system syntax is similar to that of a cluster one except that it is self-contained, i.e. there are no input and output ports.

## **7.1 Example**

Our system has two instances, of the Network process and the Application cluster. For the application instance we have to specify the delay parameter. The two instances are connected by two channels.

```
system
instances
       networkInstance : Network() 
       applicationInstance : Application(IdleTime:=2) 
channels
       { networkInstance.Out, applicationInstance.In } 
       { networkInstance.In, applicationInstance.Out }
```
#### **8 Complete code of the example**

```
/* Data Classes */
data class Packet extends Object 
variables
        Identifier : Integer, 
        Text : String 
methods
        setIdentity(I : Integer) : Packet 
               Identifier := I ; 
               return(self) 
        setMessage(S : String) : Packet 
              Text := S;
               return(self) 
        GetIdentifier() : Integer 
               return(Identifier) 
        printString() : String 
       /* This method succinctly visualises a packet when inspecting it */
               return("[" + Identifier printString + ": " + Text + "]") 
/* Process Classes */
process class Network() 
ports
        Out, 
        In 
messages
        In ? Message(Packet), 
       Out ! Message(Packet) 
variables
        p : Packet 
init
        InitialiseNetwork()() 
methods
       InitialiseNetwork()() 
              TransferData()() 
        TransferData()() 
               In ? Message(p) ; 
               Out ! Message(p) ; 
              TransferData()() 
process class Producer(IdleTime : Integer) 
ports
        Out 
messages
        Out ! Message(Packet) 
variables
        NextIdentifier : Integer 
init
        InitialiseProducer()() 
methods
       SendPackages()() | p : Packet |
               p := new(Packet) setIdentity(NextIdentifier) setMessage("Message with 
number "+ NextIdentifier printString); 
               NextIdentifier := NextIdentifier + 1 ; 
               Out ! Message(p) ; 
              Idle()()
```

```
 InitialiseProducer()() 
              NextIdentifier := 1 ; 
               SendPackages()() 
       Idle()() delay(IdleTime) ; 
              SendPackages()() 
process class Consumer() 
ports
       In 
messages
        In ? Message(Packet) 
variables
        LastReceivedIdentifier: Integer 
init
        ReceivePacket()() 
methods
       ReceivePacket()() | p : Packet | In ? Message(p) ; 
               LastReceivedIdentifier := p GetIdentifier(); 
              ReceivePacket()() 
/* Cluster Classes */
cluster class Application(IdleTime:Integer) 
ports
        In, Out 
instances
       producerInstance : Producer(IdleTime := IdleTime) 
       consumerInstance : Consumer() 
channels
        { producerInstance.Out, Out } 
        { In, consumerInstance.In } 
/* System Specification */
system
instances
        networkInstance : Network() 
       applicationInstance : Application(IdleTime:=2) 
channels
        { networkInstance.Out, applicationInstance.In } 
        { networkInstance.In, applicationInstance.Out }
```